## **Professional Enhancement Leave Instructional**

**Description:** A Professional Enhancement leave allows an employee to take a leave without salary, for the purpose of: 1) Engaging in study at an accredited university 2) Full-time participation in a federally sponsored volunteer program 3) Full-time teaching in foreign or military program 4) Cultural travel or work program related to professional responsibilities or 5) Participating in exchange teaching programs in other territories or countries.

**Eligible:** Instructional Employees employed for more than three (3) years in Broward County **Board Policy # N/A Contract Article -** Teacher - Article 23

**Leave Contact:** The Leaves Department – 754-321-3130

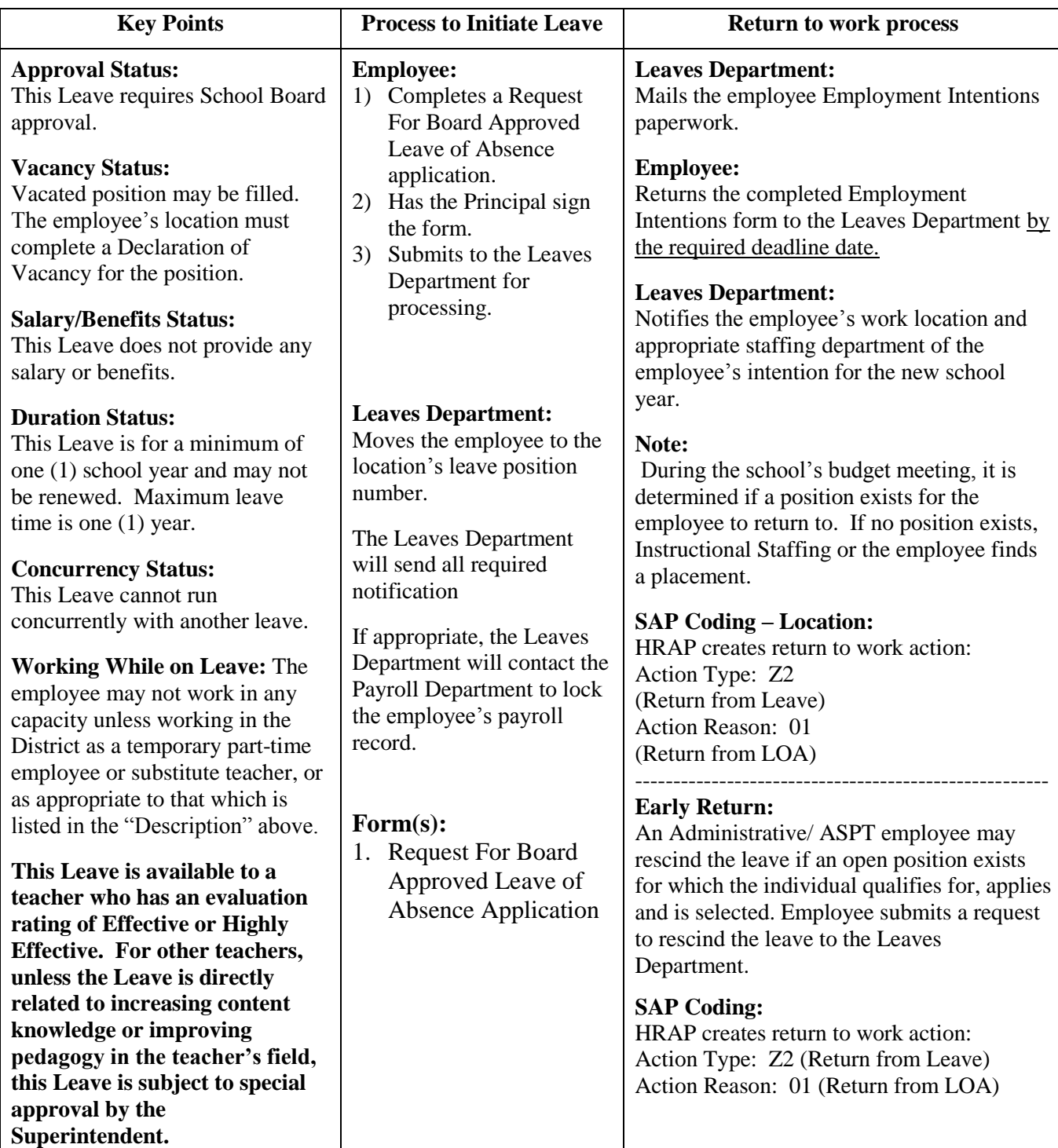

Current detailed SAP work instructions are available on the BRITE website: web/erp